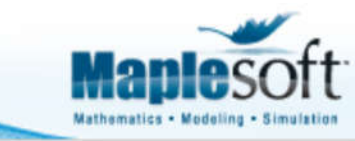

Application Demonstration

www.maplesoft.com

# **Optimizing the Design of a Fuel Pod with NX and Maple**

### **Introduction**

A manufacturer has designed a fuel pod in NX. The fuel pod has a hemispherical and conical end, and a cylindrical midsection.

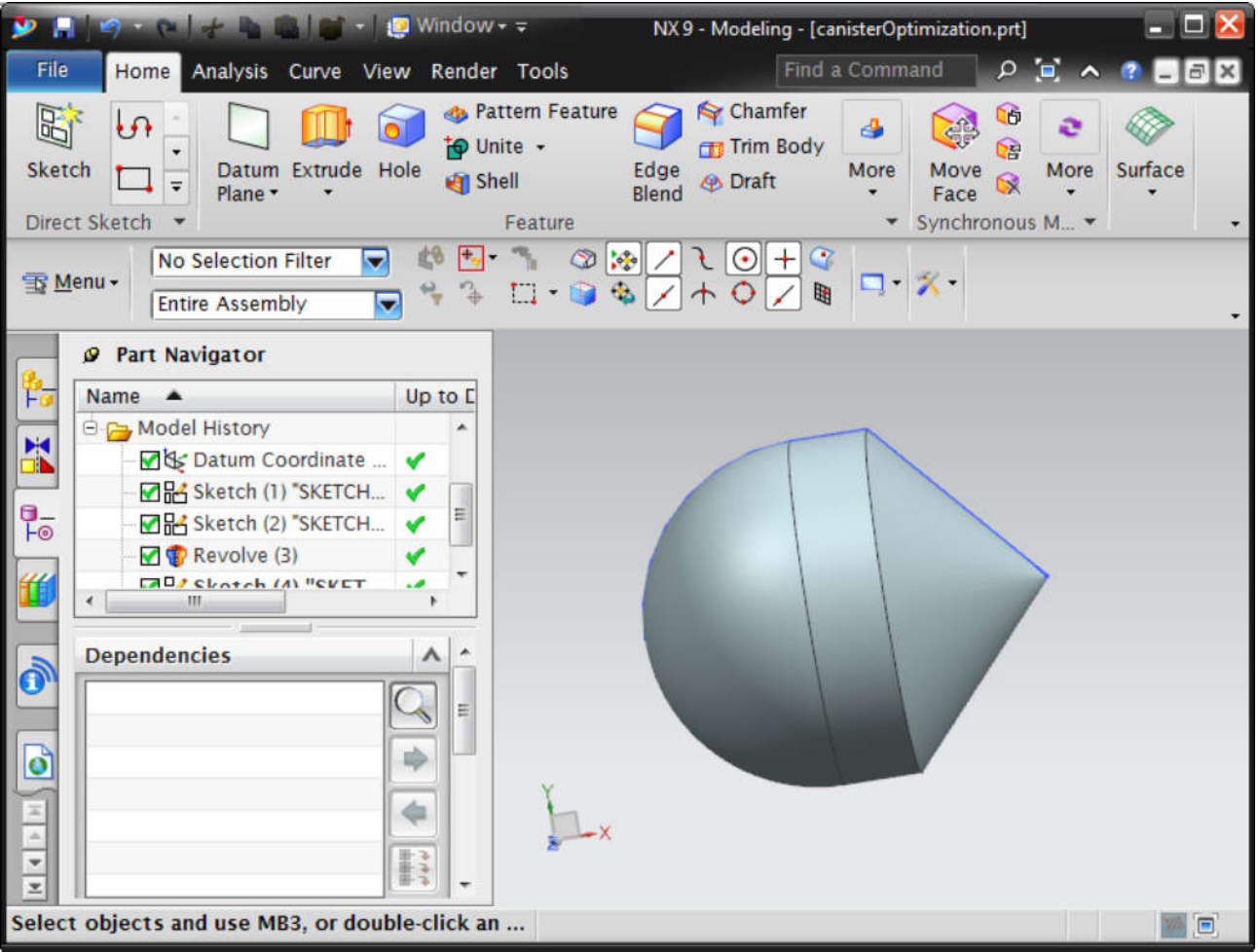

To minimize material costs, the manufacturer wants to minimize the surface area of the fuel pod while maintaining the existing volume.

This application

- pulls the current dimensions of the fuel pod (radius of the hemispherical end, length of the cylindrical midsection, and height of the conical end) from the NX CAD model,
- calculates the current volume of the fuel pod,
- optimizes the dimensions to minimize the surface area while maintaining the existing volume,
- and pushes the optimized dimensions back into the NX CAD model.

NOTE: To use this application, you must

- have a supported version of NX installed,
- load canisterOptimization.prt in NX (this is the CAD model of the fuel pod),
- ensure the NX-Maple link is working correctly (see NX for details).

**>** restart : with (Optimization) : with (CAD:-NX) :

#### **Read existing design parameters in Maple**

**>** pars:= GetParameterNames

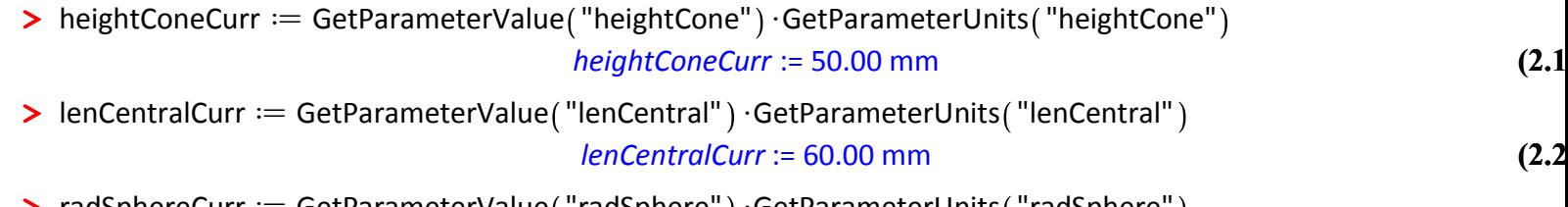

**(2.3**

**>** radSphereCurr := GetParameterValue ("radSphere" )  $\cdot$ GetParameterUnits ("radSphere" ) *radSphereCurr* := 15.00 mm

### **Define expressions to calculate the volume and surface area of the cannister**

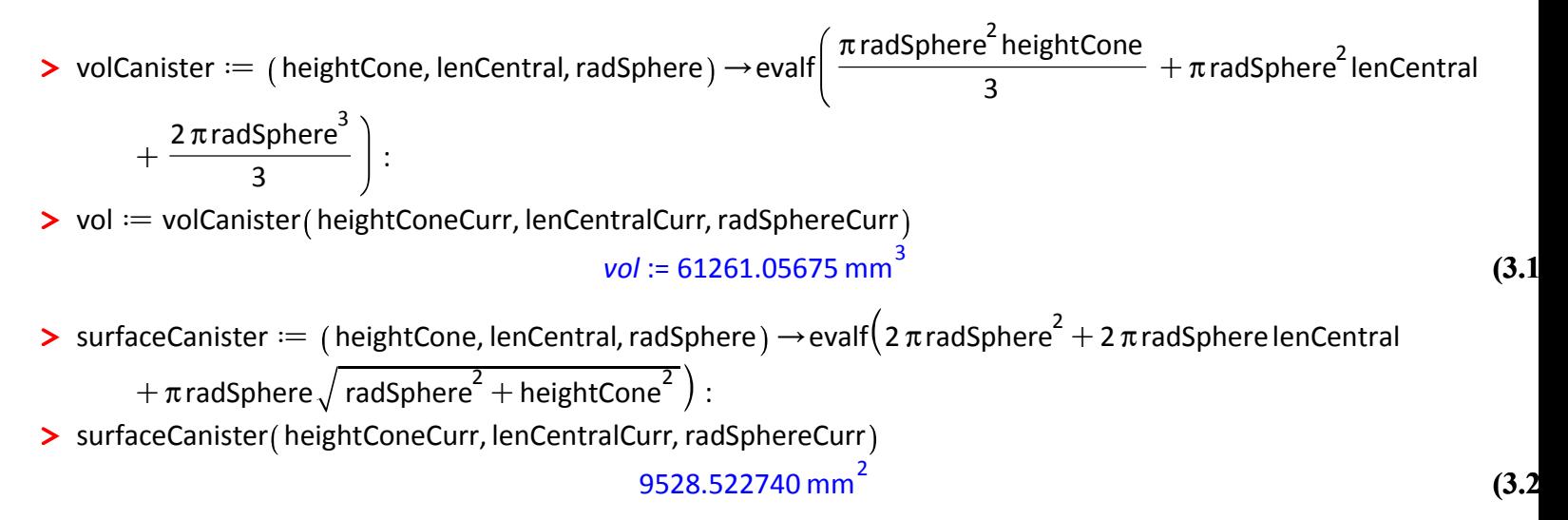

## **Design Optimization**

Minimize the surface area while maintaining the volume

> optValues == Minimize | surfaceCanister ( heightConeNew, lenCentralNew, radSphereNew ),

**(4.1** volCanister ( heightConeNew, lenCentralNew, radSphereNew ) =  $\frac{\text{vol}}{\text{vol}}$  $\frac{1}{3}$ , assume = nonnegative *optValues*:= 7660.22, *heightConeNew* = 21.46, *lenCentralNew* = 10.73,*radSphereNew* = 23.99

#### **Export new design parameters into NX**

- > assign(optValues<sub>2</sub>):
- > SetParameterValue ("heightCone", heightConeNew) :
- **>** SetParameterValue "lenCentral", lenCentralNew :
- > SetParameterValue ("radSphere", radSphereNew) :